## **Ensemble Fractions Skill Score with harp** Andrew Singleton [MET Norway]

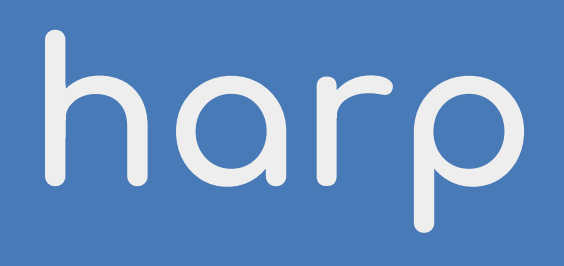

- 
- -
- -
	-
- 

**harpCore** :: classes, methods, general functionalities

- **harpCore** :: classes, methods, general functionalities
- **harpIO** :: read and write data

- **harpCore** :: classes, methods, general functionalities
- **harpIO** :: read and write data
- **harpPoint** :: point verification

- **harpCore** :: classes, methods, general functionalities
- **harpIO** :: read and write data
- **harpPoint** :: point verification
- **harpSpatial** :: spatial verification

- **harpCore** :: classes, methods, general functionalities
- **harpIO** :: read and write data
- **harpPoint** :: point verification
- **harpSpatial** :: spatial verification
- **harpVis** :: visualisation

- **harpCore** :: classes, methods, general functionalities
- **harpIO** :: read and write data
- **harpPoint** :: point verification
- **harpSpatial** :: spatial verification
- **harpVis** :: visualisation

- **harpCore** :: classes, methods, general functionalities
- **harpIO** :: read and write data
- harpPoint :: point verification
- harpSpatial :: spatial verification
- **harpVis** :: visualisation

- **harpCore** :: classes, methods, general functionalities
- **harpIO** :: read and write data
- **harpVerif** :: verification
- **harpVis** :: visualisation

- 
- -
	-
	-
	-
- 
- - - -
- 
- 
- 
- - -
		-
		-
	-
- 
- -
- 
- 
- 
- - -
		-
- 
- 
- -
	-
- 
- -
	-
- 
- 
- 
- 
- 
- 
- 
- 
- 
- 
- 
- 
- 
- 
- 
- 
- 
- 
- 
- 

Compares forecast fraction with observed fraction for a neighbourhood

Compares forecast fraction with observed fraction for a neighbourhood

Compares forecast fraction with observed fraction for a neighbourhood

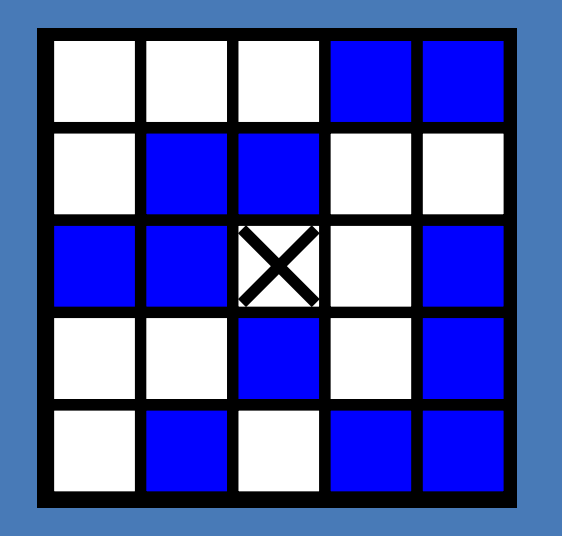

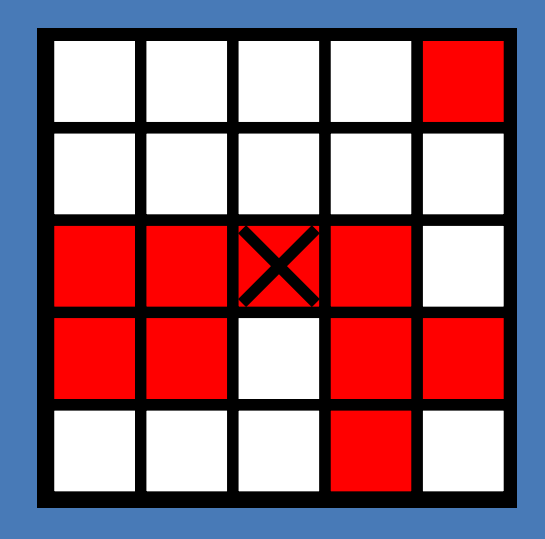

For a single forecast with neighbourhood size  $n$ 

$$
FSS_{(n)} = 1 - \frac{FBS_{(n)}}{FBS_{(n)_{ref}}}
$$

#### **Fractions Skill Score** Fractions Brier Score:

$$
FBS_{(n)} = \sum_{i=1}^{N_x} \sum_{j=1}^{N_y} (F_{(n)_{i,j}} - O_{(n)_{i,j}})^2
$$

#### Reference for Fractions Brier Score:

$$
FBS_{(n)_{ref}} = \sum_{i=1}^{N_x} \sum_{j=1}^{N_y} F_{(n)_{i,j}}^2 + \sum_{i=1}^{N_x} \sum_{j=1}^{N_y} O_{(n)_{i,j}}^2
$$

#### **FSS aggregated over forecasts**

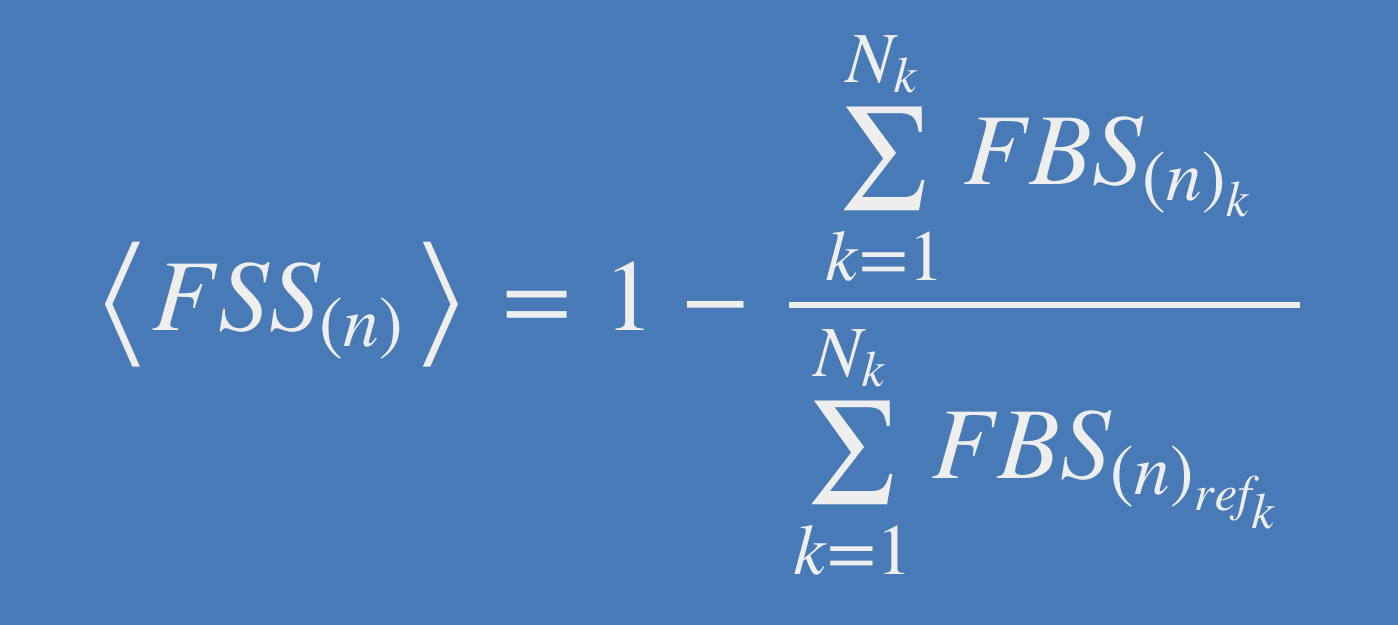

**Ensemble Fractions Skill Score** Uses ensemble neighbourhood forecast probability…

 $FBS_{(n)} = \sum$  $i=1$  $N_{x}$ ∑  $j=1$  $N_{y}$  $\left(\frac{1}{M}\sum_{m=1}^{N}F_{(n)_{i,j,m}}-O_{(n)_{i,j}}\right)$ 1  $\bm{M}^+$  $m$ ∑ =1  $\bm{M}^+$  $F_{(n)_{i,j,m}} - O_{(n)_{i,j}}$ 2  $FBS_{(n)_{ref}} = \sum \sum \left( \frac{1}{M} \sum F_{(n)_{i,j,m}} \right) +$  $i=1$  $N_{x}$ ∑  $j=1$  $N_{y}$  $\left( \begin{array}{c} \mathbf{M} \end{array} \right)$ 1  $\bm{M}^+$  $m$ = ∑ =1  $\bm{M}^+$  $\overline{F}_{(n)_{i,j,m}}$ 2 ∑  $i=1$  $N_{x}$ ∑  $j=1$  $N_{y}$  $O_{(r)}^2$  $(n)_{i,j}$ 

**Error Fractions Skill Score eFSS** Spatial error of the ensemble

$$
eFBS_{(n)} = \sum_{m=1}^{M} \sum_{i=1}^{N_x N_y} (F_{(n)_{i,m}} - O_{(n)_i})^2
$$

$$
eFBS_{(n)_{ref}} = \sum_{m=1}^{M} \left( \sum_{i=1}^{N_x N_y} F_{(n)_{i,m}}^2 + \sum_{i=1}^{N_x N_y} O_{(n)_i}^2 \right)
$$

**Dispersion Fractions Skill Score dFSS** Spatial dispersion of the ensemble

$$
dFBS_{(n)} = \sum_{m_a=1}^{M-1} \sum_{m_b=m_a+1}^{M} \sum_{i=1}^{N_x N_y} (F_{(n)_{i,m_a}} - F_{(n)_{i,m_b}})^2
$$
  

$$
dFBS_{(n)_{ref}} = \sum_{m_a=1}^{M-1} \sum_{m_b=m_a+1}^{M} \left( \sum_{i=1}^{N_x N_y} F_{(n)_{i,m_a}}^2 + \sum_{i=1}^{N_x N_y} F_{(n)_{i,m_b}}^2 \right)
$$

 Members Comparison

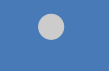

 Members Comparisons

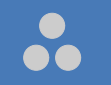

 Members Comparisons

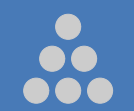

 Members Comparisons

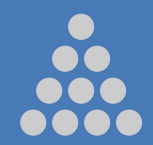

 Members Comparisons

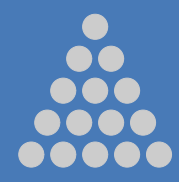

 Members Comparisons

 $M$  Members  $(M-1)$ <sup>th</sup> Triangle number Comparisons

Ensemble FSS in harp

- 
- 
- 
- 
- 
- 
- 
- -

```
1 library(harp)
```
<span id="page-31-1"></span>

- <span id="page-31-2"></span># Read forecast and decumulate
- <span id="page-31-3"></span>fcst <- read forecast(...)
- <span id="page-31-4"></span>[5](#page-31-4) fcst  $\leq$  decum(fcst, 1)

```
1 library(harp)
 2
 3 # Read forecast and decumulate
4 fcst <- read forecast(...)
 5 fcst \leq decum(fcst, 1)
 6
7 # Read analysis and join
8 obs <- read analysis(
 9 unique valid dttm(fcst),
10 ...,
11 transformation = "regrid",
12 transformation opts = regrid opts(get domain(fcst))
13 )
14 fcst <- join to forecast(fcst, obs)
```

```
1 library(harp)
 2
 3 # Read forecast and decumulate
4 fcst <- read forecast(...)
 5 fcst \leq decum(fcst, 1)
 6
7 # Read analysis and join
8 obs <- read analysis(
 9 unique valid dttm(fcst),
10 ...,
11 transformation = "regrid",
12 transformation opts = regrid opts(get domain(fcst))
13 )
14 fcst <- join to forecast(fcst, obs)
15
16 # Compute the FSS
17 verif <- nbhd_verify(
18 fcst, 
19 anl, 
20 threshold = c("q0.99", "0.5"),
21 radius = c(0, 5)22 )
```
- 
- 
- 
- 
- 
- 
- 
- 

- <span id="page-35-0"></span>library(parallel)
- <span id="page-35-1"></span># Initialize cluster
- <span id="page-35-2"></span>cl <- makeCluster(min(nrow(fcst), detectCores()))

```
1 library(parallel)
2 # Initialize cluster
3 cl <- makeCluster(min(nrow(fcst), detectCores()))
4
5 # Simple function to run on each processor
6 verif func \leq function(x, th, nb) {
7 library(harpSpatial)
8 nbhd verify(x, anl, th, nb)
9 }
```

```
1 library(parallel)
 2 # Initialize cluster
 3 cl <- makeCluster(min(nrow(fcst), detectCores()))
 4
 5 # Simple function to run on each processor
 6 verif func \leq function(x, th, nb) {
7 library(harpSpatial)
8 nbhd verify(x, anl, th, nb)
 9 }
10
11 # Apply the function on each row of the data frame
12 # Each processor takes one row at a time
13 verif <- parLapply(
14 cl,
15 split(fcst, as.numeric(rownames(fcst))),
16 verif func,
17 c("q0.99", "0.5"),
18 c(0, 5)
19 )
```

```
1 library(parallel)
 2 # Initialize cluster
 3 cl <- makeCluster(min(nrow(fcst), detectCores()))
 4
 5 # Simple function to run on each processor
 6 verif func \leq function(x, th, nb) {
7 library(harpSpatial)
8 nbhd verify(x, anl, th, nb)
 9 }
10
11 # Apply the function on each row of the data frame
12 # Each processor takes one row at a time
13 verif <- parLapply(
14 cl,
15 split(fcst, as.numeric(rownames(fcst))),
16 verif func,
17 c("q0.99", "0.5"),
18 c(0, 5)
19 )
20
21 # Stop the cluster
22 stopCluster(cl)
```
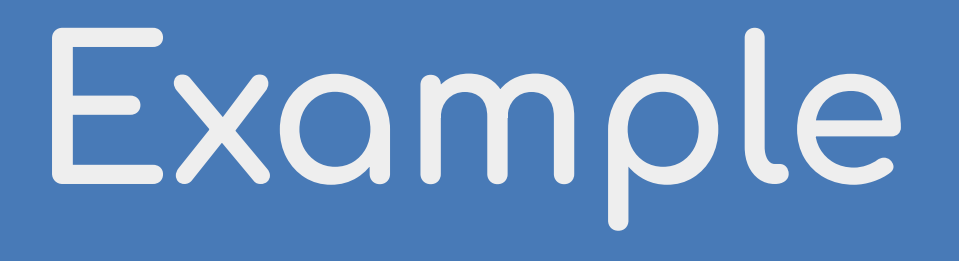

### **MEPS ensemble**

- 1 31 August 2022
- 30 member ensemble
- Initialization times at 00; 06; 12; 18 UTC
- 300 x 300 grid points
- 750 km x 750 km
- 1 hour precipitation
- Neighbourhoods up to 250 km

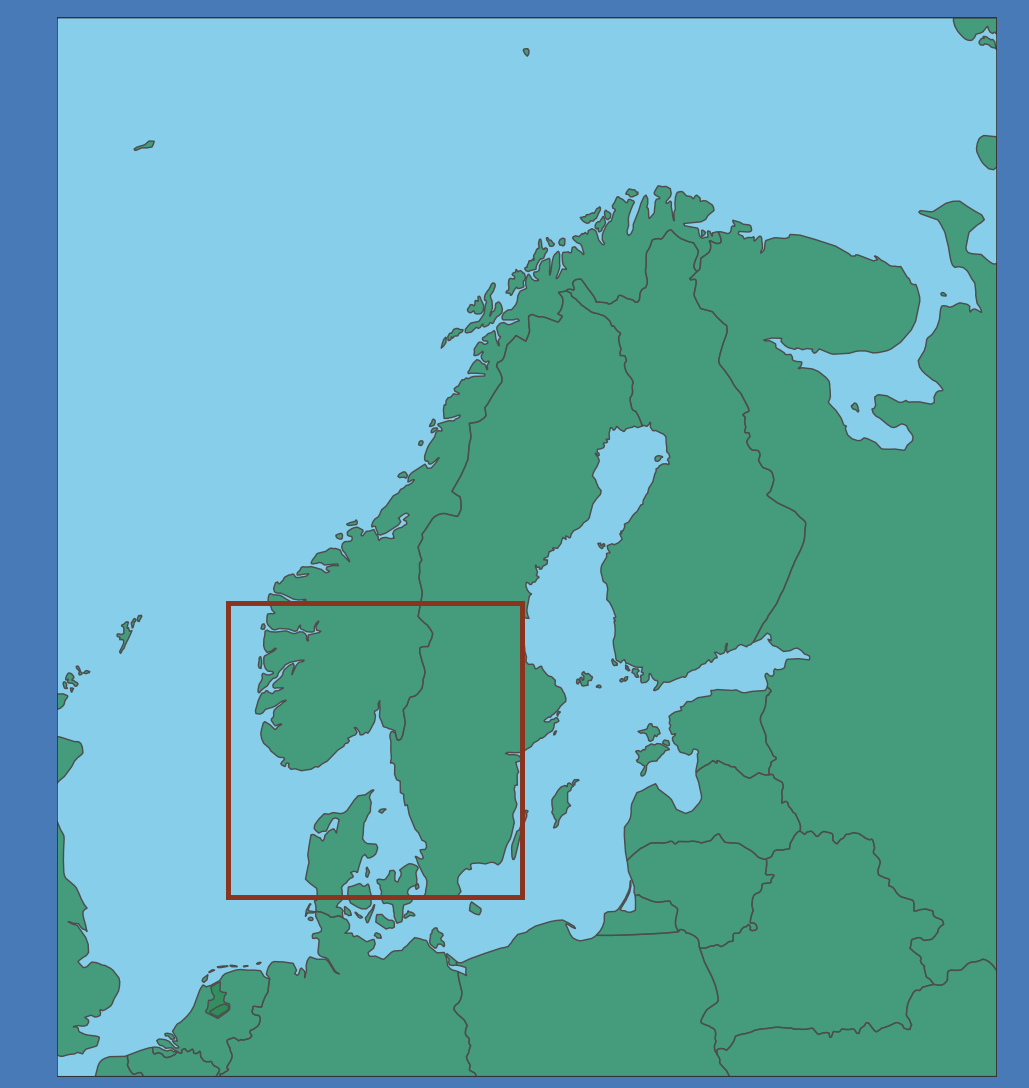

#### **Precipitation thresholds**

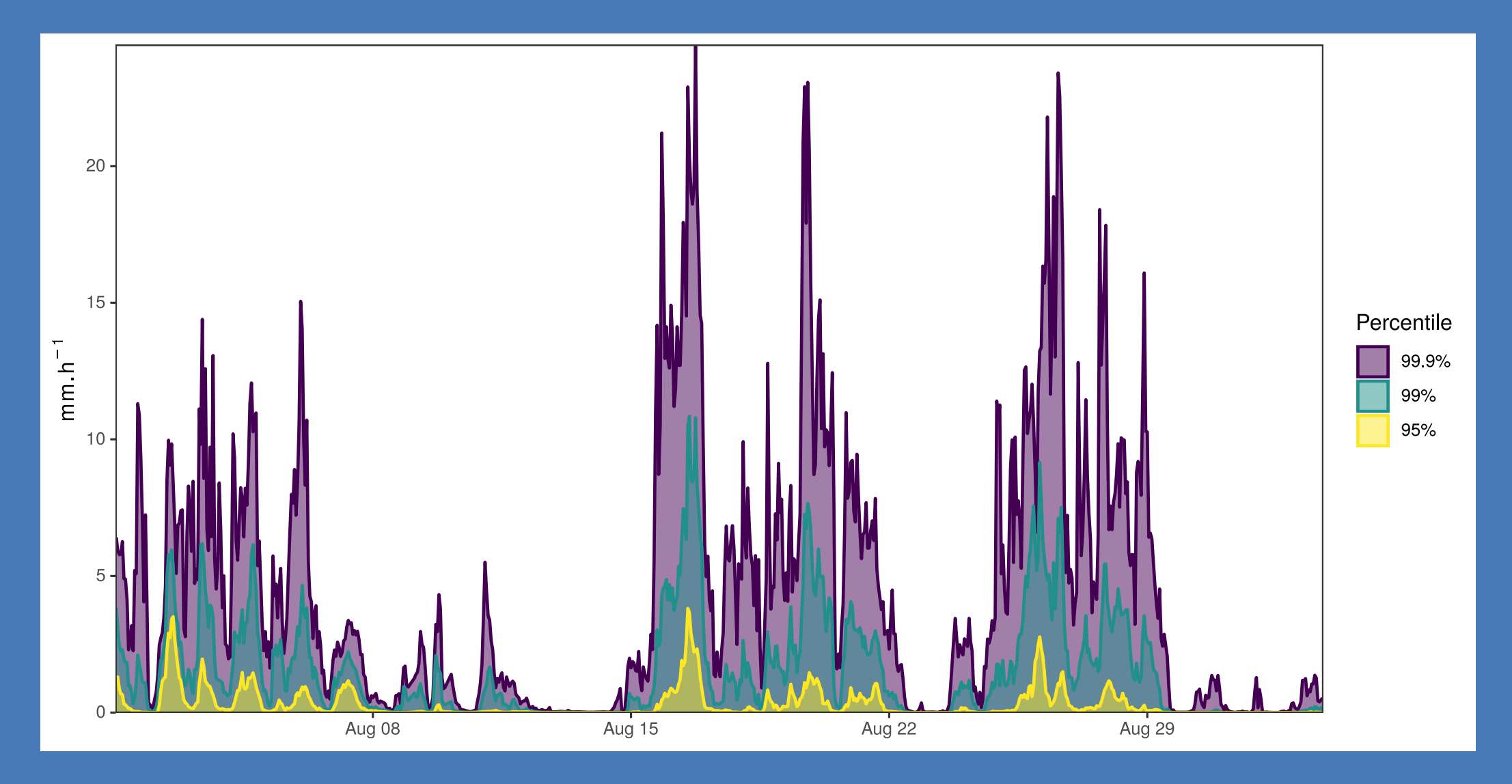

#### **Ensemble FSS - percentiles**

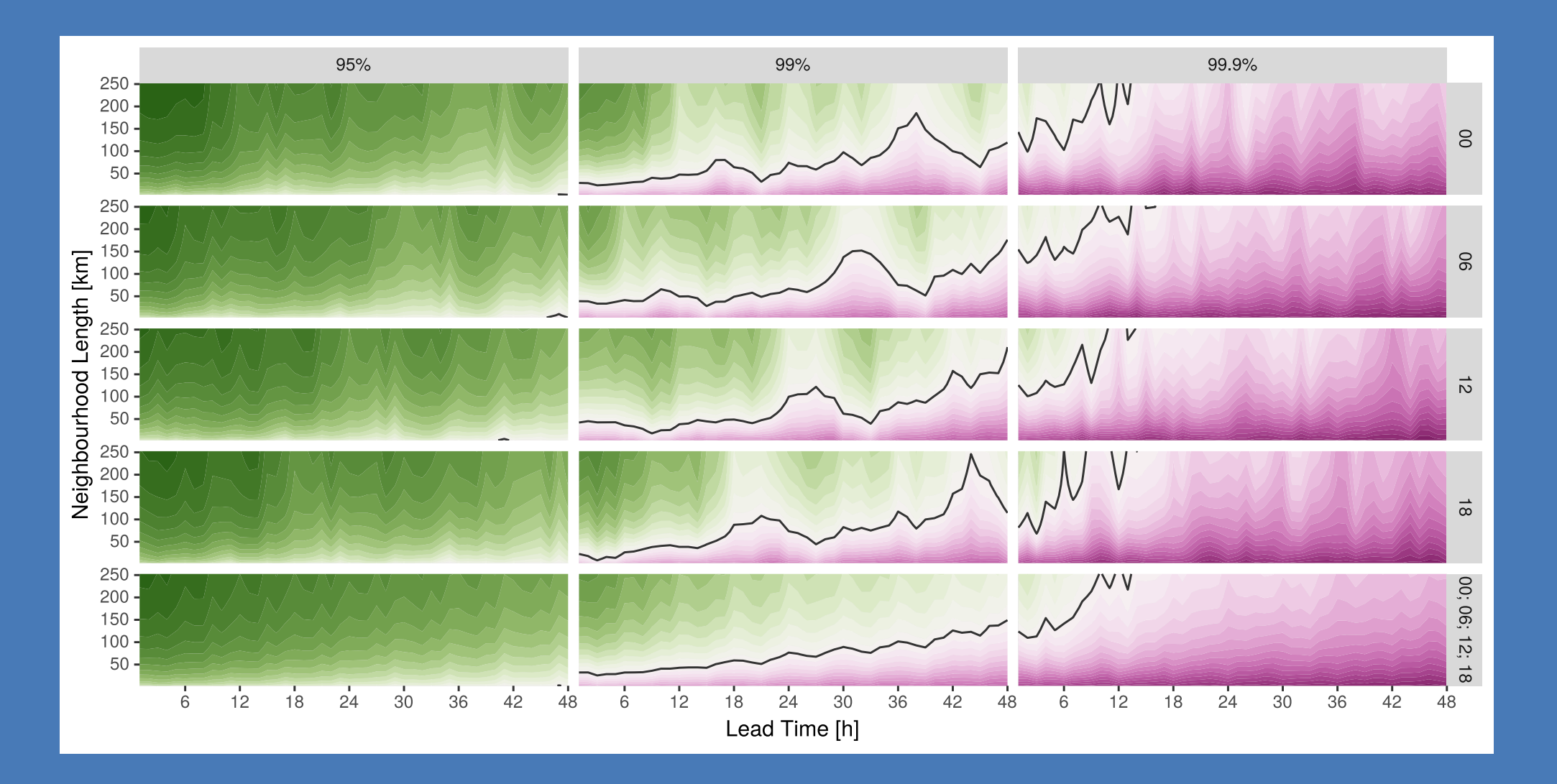

#### **Ensemble FSS - thresholds**

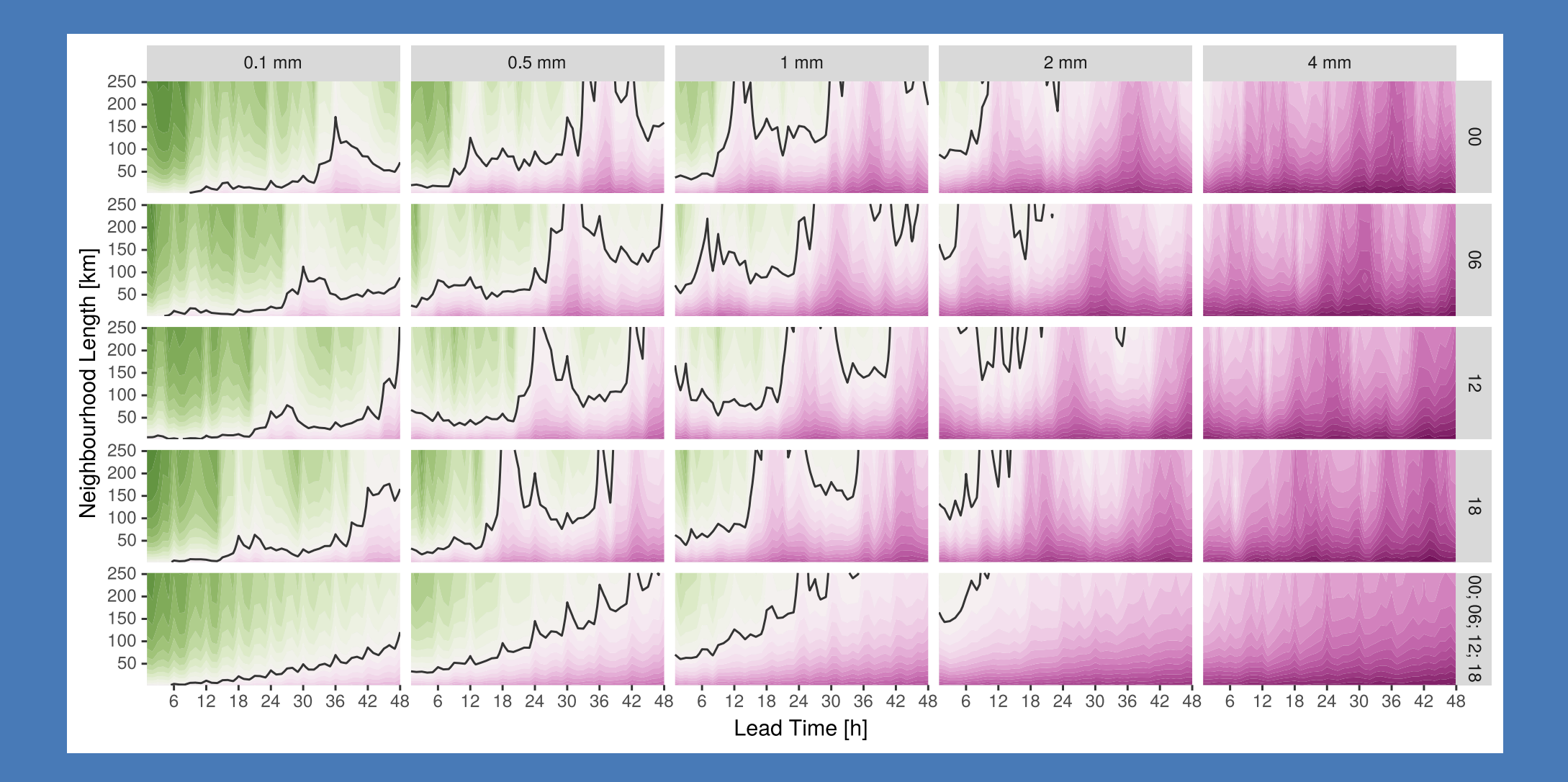

#### **dFSS :: eFSS - percentiles**

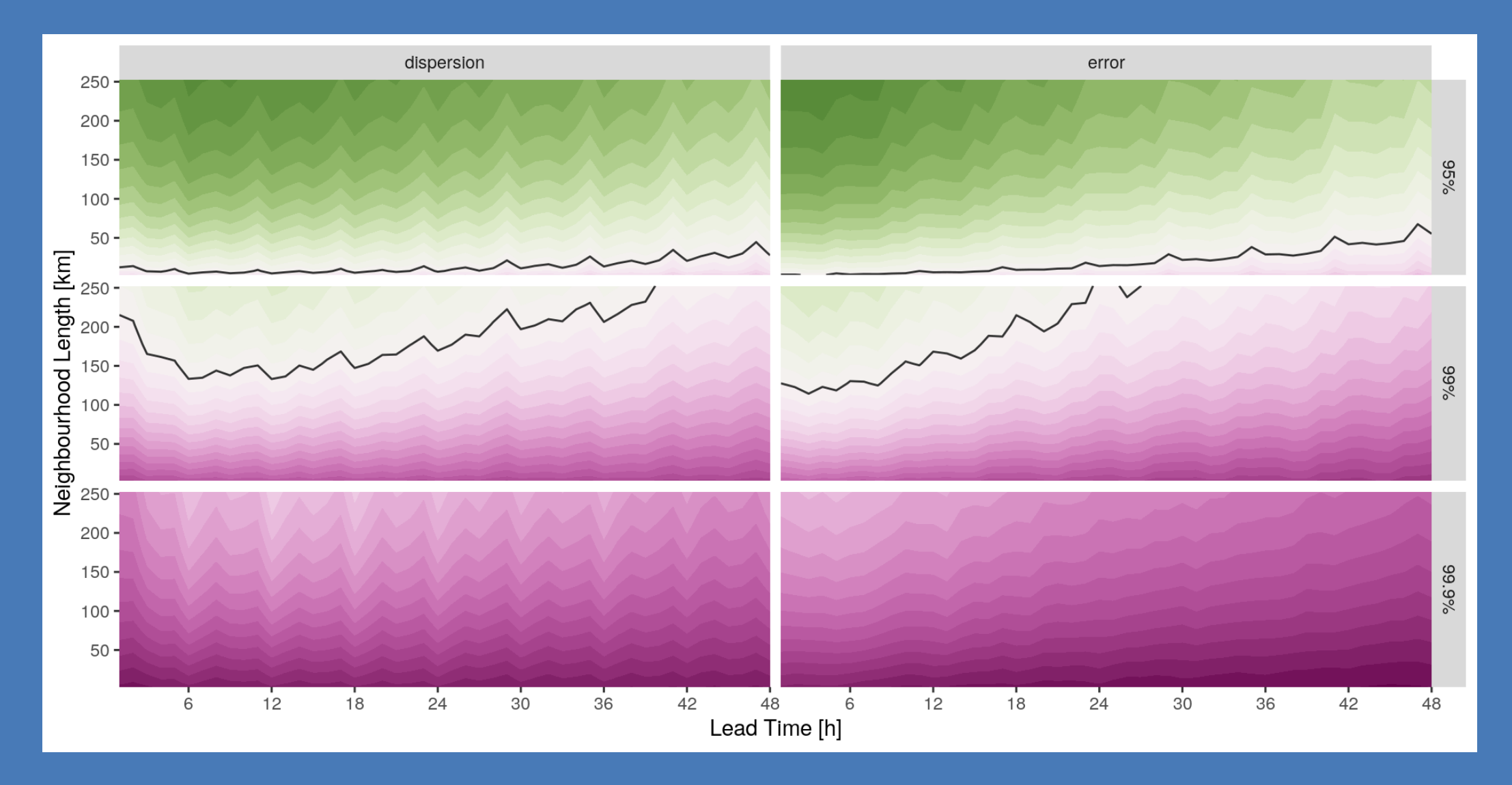

#### **dFSS :: eFSS - thresholds**

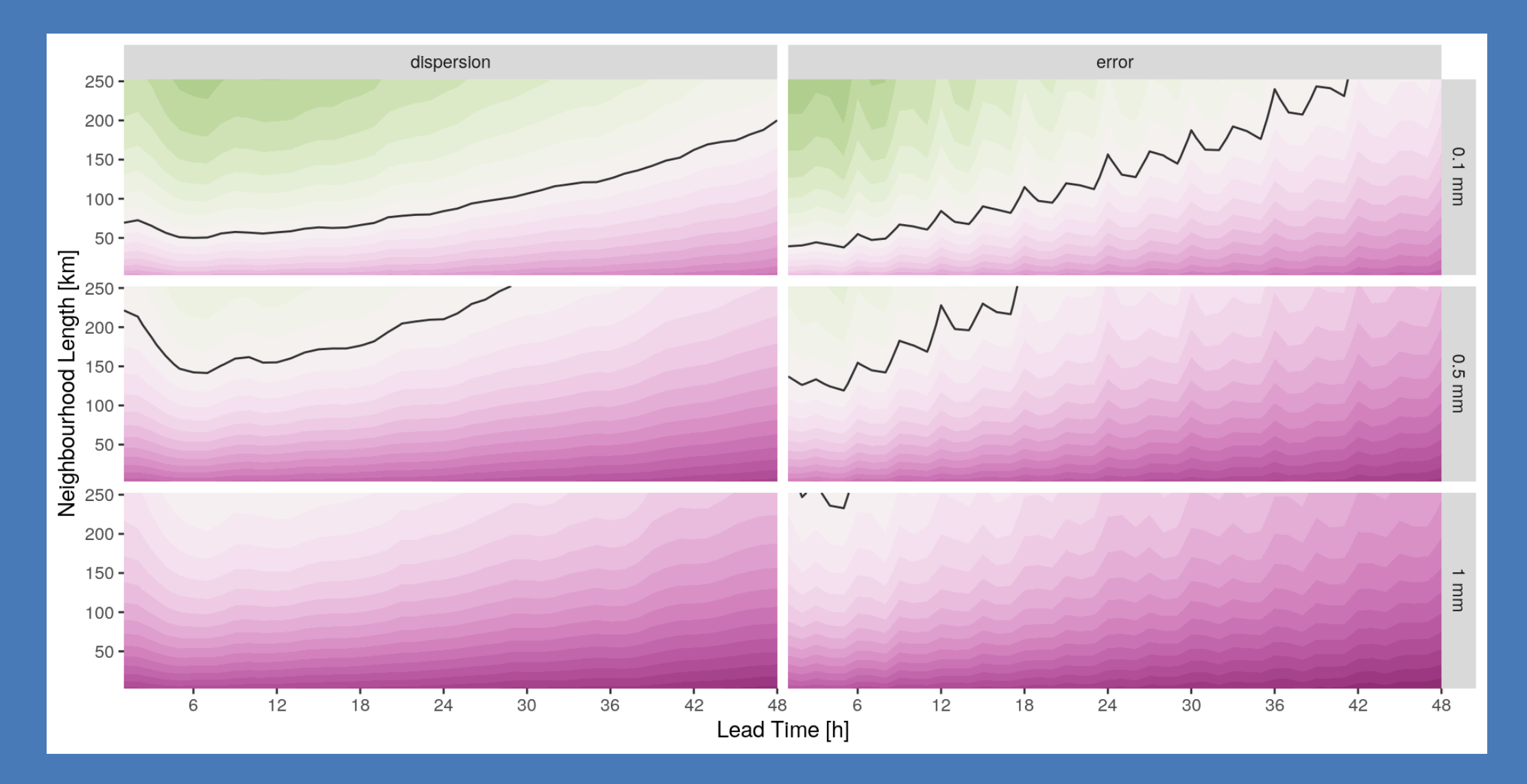

#### **Spatial spread :: skill**

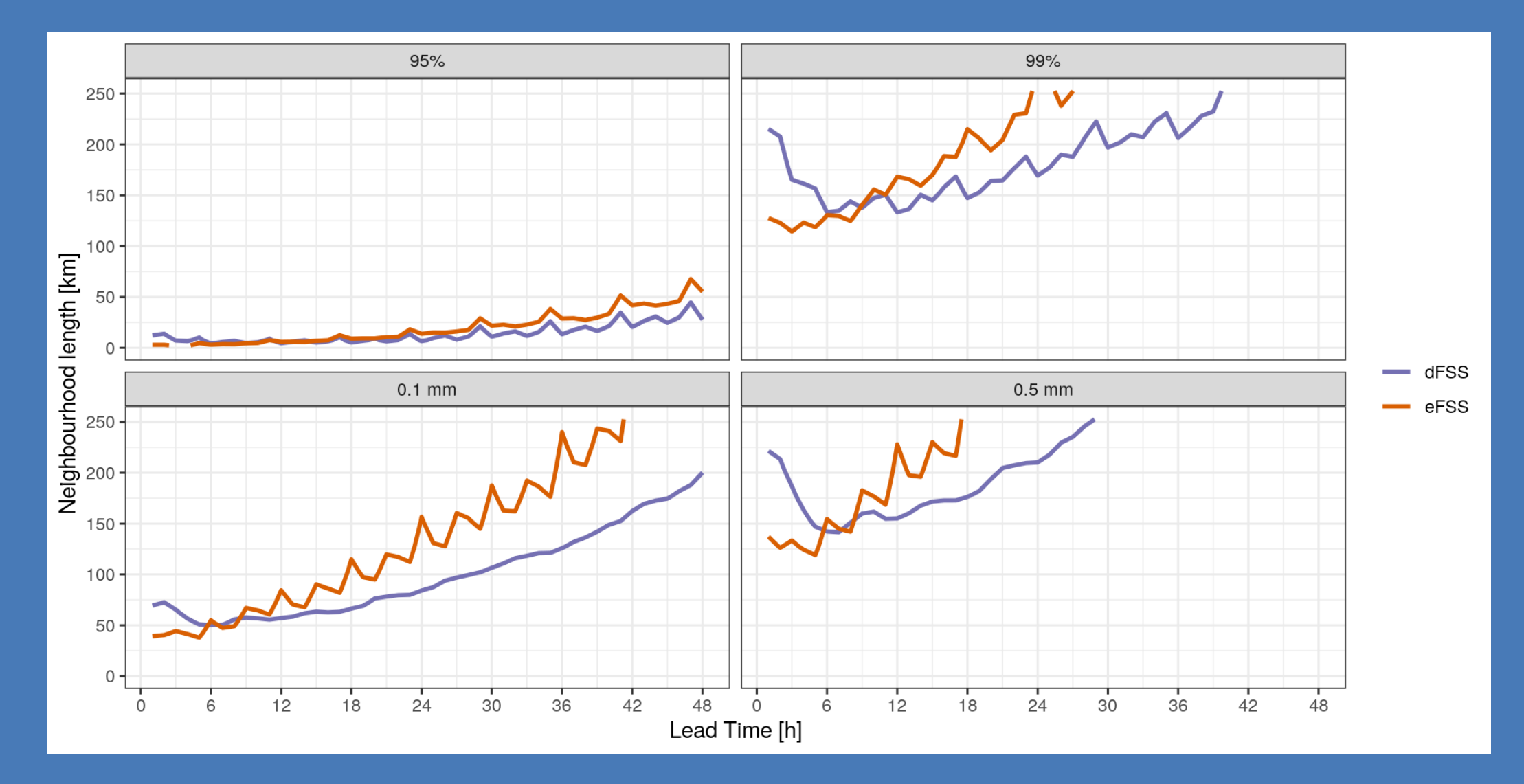

# **harp News**

#### **New harp version ~Easter**

- New version of harp built on harpCore includes comprehensive unit tests nbhd\_verify() included in harpSpatial More improvements later in 2023 merging of harpPoint and harpSpatial dispatch of verification function(s) dependent on data more options in shiny app(s)
	- "operational ready" functions